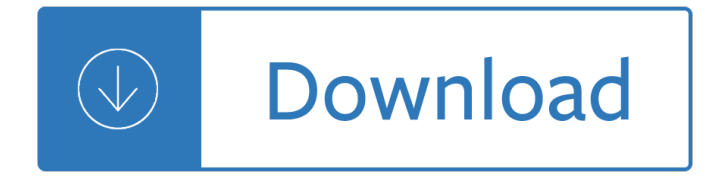

#### **opening the box pdf**

Solved: Was able to open up several pdf files on ipad in past. Started messaging that is was either corrupt or not a pdf file. Works fine on

### **problems opening up larger pdf files - community.box.com**

Many factors can prevent a PDF from opening in your browser or on your ... If you don't see a Save As dialog box, ... Select Always use this app to open .pdf ...

#### **Can't open PDF - Adobe Help Center**

How to Open PDF in Word. Microsoft Word 2013, the most recent version of Word, is the first one that will allow you to natively open and edit PDF files in ...

#### **How to Open PDF in Word: 15 Steps (with Pictures) - wikiHow**

opening skinner s box Download opening skinner s box or read online here in PDF or EPUB. Please click button to get opening skinner s box book now.

### **Opening Skinner S Box | Download eBook PDF/EPUB**

Download free Acrobat Reader DC software, the only PDF viewer that ... Only with Adobe Acrobat Reader you can ... You can even access and store files in Box ...

### **PDF reader, PDF viewer | Adobe Acrobat Reader DC**

I have some PDF's which, when I double-click to open, automatically bring up the Print dialog box in Adobe Reader X. I'm on Windows XP. I think this is because of ...

### **Opening a PDF brings up the Print dialog - Super User**

Box is changing how you manage content across your business from simple file sharing to building custom apps.

### **Secure File Sharing, Storage, and Collaboration | Box**

Open a file from the Home > Recent view. Choose File > Open. In the Open dialog box, select one or more filenames, and click Open. PDF documents usually have the ...

### **Opening PDFs, Adobe Acrobat**

Opening Skinner's Box: Great Psychological Experiments of the 20th Century, 2005, Lauren Slater, 074756860X, 9780747568605, Bloomsbury, 2005 DOWNLOAD http://bit.ly ...

### **Opening Skinner's Box: Great Psychological Experiments of**

Accessing PDF Documents with Assistive Technology ii Contents The Preferences dialog box 19 Opening PDF documents 19 The Window-Eyes Page Navigation Dialog Box 23

### **Accessing PDF Documents with Assistive Technology**

Download free Adobe Acrobat Reader DC software for your Windows, Mac OS and Android devices to view, print, and comment on PDF documents.

## **Adobe Acrobat Reader DC Install for all versions**

How to Set the Opening View of a PDF in Acrobat Professional. Adobe Acrobat 6 Professional enables you to specify the opening view of a PDF document. For ...

# **How to Set the Opening View of a PDF in Acrobat Professional**

OPENING THE BLACK BOX OF DEEP NEURAL NETWORKS VIA INFORMATION Our analysis reveals, for the ﬕrst time to our knowledge, that the Stochastic Gradient Decent

## **arXiv:1703.00810v3 [cs.LG] 29 Apr 2017**

Opening the black box of integrated care; an exploratory study of a large scale integrated care program in the **Netherlands** 

### **(PDF) Opening the black box of integrated care; an**

Patient safety: opening the black box 1. Unnecessary patient harm from unsafe care occurs in all health systems, adding to health expenditure and raising political ...

### **Opening the Black Box - oecd.org**

Demystifying IFRS 4 Phase 2 1 KPMG International kpmg.com Opening the black box Demystifying IFRS 4 Phase 2

### **Opening the black box - assets.kpmg**

A text box comment displays a free text annotation directly on the page.

### **PDF Comment & Markup Tools: Add Text Box Comment to a PDF**

Steps on how to change browser download settings for .PDF, ... users to download PDF files by default instead of opening them in ... see a box appear at the ...

### **How to change browser download settings for PDF files**

Opening the black box of Deep Neural Networks via Information (Ravid Shwartz-Ziv and Naftali Tishby) An overview by Philip Amortila and Nicolas Gagné

### **Opening the black box of Deep Neural Networks via Information**

Online Troubleshooting. Display issues of opening a PDF file in CutePDF Professional or Filler. ... Download dialog box appears when opening a PDF file.

## **CutePDF :: Support :: Troubleshooting**

Often, but not always, but TOO often, when I try to open a pdf document within a webpage, the pdf is shown as blank white and a single blank box pops up.

## **blank box when opening pdf within a webpage | Adobe Community**

I would like to use a button in my Silverlight application to direct the user to a PDF file. I do not want the PDF to open in the current browser window or a new ...

### **Opening Dialogue box to save or open PDF**

Hi, I'm having trouble opening pdf files stored in Box using Adobe on my iPad. Until about a month ago it worked perfectly, but then something happened.

## **Trouble opening pdf files stored in Box | Adobe Community**

English PDF 5.176MB. ... knowledge gap by providing guidance on how to assess contextual drivers of social accountability ... Opening the Black Box : ...

## **Opening the Black Box : The Contextual Drivers of Social**

The only workaround I've found so far is opening the file up in Evernote to view, ... Open the PDF via the Box

website via Chrome on the iOS device, ...

### **Can't preview .pdf files on IOS devices - Box**

Sign In to Your Account Email Address. Next. Reset Password

### **Box | Login**

PDF files are downloading instead of displaying in web ... of opening automatically in Chrome, Chrome PDF ... the box next to "Open PDF files in ...

### **PDF files are downloading instead of displaying in web**

HOME > How do I open a PDF in Acrobat instead of the ... The PDF Download extension is a free add-in that offers the user the choice of opening the PDF in the browser ...

### **How do I open a PDF in Acrobat instead of the browser?**

With easy and secure file sharing with Box, you enhance the productivity and mobility of any business. Try for free today!

### **Secure File Sharing and Synchronization | Box US**

Learn the HTML and CSS box model concept, outlining that every element on a page is a rectangular box, of which may include margins, padding, and borders.

### **Opening the Box Model - Learn to Code HTML & CSS**

Trying to open a PDF document in dialog from a promoted link but just shows up as minimised box. Will not maximise Had the same issue with document ...

### **Opening PDF in dialog box - Microsoft Community**

Why Adobe Acrobat Viewer Shows 'A Blank White Screen ... The 'Save As' dialog box ... not a PDF or corrupted' Error of PDF File; Why Adobe Acrobat Viewer Shows 'A ...

### **Adobe Acrobat Shows 'A Blank White Screen' Error | Stellar KB**

6+ Medicine Box Templates - Free Word, PDF, PSD, EPS Format ... 9+ Hexagon Box Templates - Free Word, PDF, PSD, EPS Format ...

## **38+ Box Templates - PDF, PSD, EPS | Free & Premium Templates**

Download Full Opening Skinners Box Book in PDF, EPUB, Mobi and All Ebook Format. Also, You Can Read Online Opening Skinners Box Full Book

### **Opening Skinners Box PDF EPUB Download â€**" Cause of You Download

I cannot download my new Windows 7 Home Premium, because the first download is a .box file extension. ... How do I open .box file extensions?

### **How do I open .box file extensions? - Microsoft Community**

1 Aid Effectiveness – Opening the Black Box François Bourguignon and Mark Sundbergâ^— The empirical literature on aid effectiveness has yielded unclear and ambiguous

## Aid Effectiveness – Opening the Black Box

Opening The Box A Healer S Journey PDF Format Size 53,65MB Opening The Box A Healer S Journey PDF Format Hunting for Opening The Box A Healer S Journey PDF Format Do ...

## **<= PDF Format => Opening The Box A Healer S Journey**

Opening Pandoraâ€<sup>™</sup>s Apartheid Box, Mike Smith: www.mspoliticalcommentary.blogspot.com 1 1. Time to open Pandora's Apartheid Box By Mike Smith

## **Opening Pandora's Apartheid Box - Weebly**

Objective: Google Chrome, Firefox, Mircosoft Edge opening PDF's In A Tab, Change To Opening In Adobe New Tab Opening Up When Downloading...

## How Do I Stop My PDF's From Opening In A New Tab – Clio

How Do I Get PDF Files to Open Inside My Browser? Or Not? ... dialog box is a long ... I changed mine by opening properties on one PDF file and changing the ...

## **How Do I Get PDF Files to Open Inside My Browser? Or Not**

H W D Y NEAR OR BETWEEN COLUMNS when For future utility opening dimensions not shown on Project Plans use: H W side of opening. seat elevation. AT INTERMEDIATE DIAPHRAGM

## **UTILITY OPENING BOX GIRDER B7-10 - ppmoe.dot.ca.gov**

Stop print dialog from opening as soon as PDF form is opened. I created a PDF form on a Mac and when I open it, the print dialog opens right away.

# **Stop print dialog from opening as soon as PDF form is opened**

Read Opening Skinner's Box PDF - Great Psychological Experiments of the Twentieth Century by Lauren Slater W. W. Norton & Company | Through ten examples of ingenious ...

## **Opening Skinner's Box Lauren Slater PDF Great**

PDF; Other formats . Current browse context: ... Title: Opening the Black Box of Deep Neural Networks via Information. Authors: Ravid Shwartz-Ziv, Naftali Tishby

## **Opening the Black Box of Deep Neural Networks via Information**

Opening PDFs in Word. ... PDF is a fixed file format, which means the file stores the location of text, pictures, and vector graphics on a page, ...

## **Opening PDFs in Word - Word - support.office.com**

"Hi, I am trying to open a pdf file and want to search some words inside the pdf file. I am using Acrobat reader 7.0 and vb.net. In the first part of the program, i ...

## **Opening a pdf file from VB.net - Tech Community**

application for post Ofice Boxâ"¢ Service The Postal Serviceâ"¢ may consider it valid evidence that a person is authorized to remove mail from the box if that person ...

## **PS Form 1093 - How to apply for a PO Box**

How to depress the question box when opening mail PDF attachment. When you double click on a PDF attachment ... option "Always ask before opening this type of ...

Chemistry central science solutions manual Thinking reed intellectuals and the soviet state from 1917 to the present Origami art 15 exquisite folded paper designs from the origamido studio Goldstein classical mechanics solutions chapter 6 Absorption and scattering of light by small particles Evolution by joe manganiello Power electronics daniel hart solution manual Everything on it poem by shel silverstein Audi a6 c6 repair manual The good wife season 5 dvd Stanislavski in rehearsal vasili toporkov translated and introduced by jean benedetti Creative perspective for artists and illustrators Business english n3 previous question papers Essentials of econometrics gujarati solutions manual Dax patterns 2015 Honda pcx 150 service manual American english file 4a answer grammar bank Continuous and integral bridges My dearest mr darcy saga 3 sharon lathan Fundamentals of ceramics barsoum solution John thelwalls the peripatetic Jackass movie collection Evolo 01 fall 2009 housing for the 21st century Stories from today russia Membrane transport in biology 5 Introduction to international political economy balaam dillman Annual editions adolescent psychology 9th edition Vitality energy spirit a taoist sourcebook shambhala classics There s a boy in the girls bathroom King lear shakespeare made easy Manual of the mercenary soldier a guide to mercenary war money and adventure Harrius potter et philosophi lapis Mebeforeyou1 System center 2012 operations manager unleashed 2nd edition The counterfeit marriage Everything but espresso Recovery continues sa 100 bridge problems The zen of creativity cultivating your artistic life 1st edition The sound of munich s a s s Iso 3219 din Grammar in use intermediate 3rd edition Rural resource management 1st edition Yo colon Petits contes sympathiques The command to look william mortensen Focus smart science m2 workbook answer key Etica profesional alfredo barquero corrales Wisdom of the mystic masters The guns of navarone House m d vs reality fact and fiction in the hit television series Handbook of journalism and mass communication v s gupta The illustrated modelaholic a guide to modeling enjoyment Board resolution format for transfer of shares Prachi publications class 8 maths solution Jules verne 20000 leagues under the sea Essential specialist mathematics solutions supplement Television production handbook Manual of freediving underwater on a single breath